# **102** 學年度科技校院

繁星計畫聯合推薦甄選入學招生

# 網路報名系統 操作參考手冊

電話:02-27725333(代表號)

傳真:02-27738881

網址:https://star.jctv.ntut.edu.tw/

Email: star@ntut.edu.tw

102 學年度科技校院繁星計畫聯合推薦甄選入學招生

# 網路報名系統操作參考手冊

# 目錄

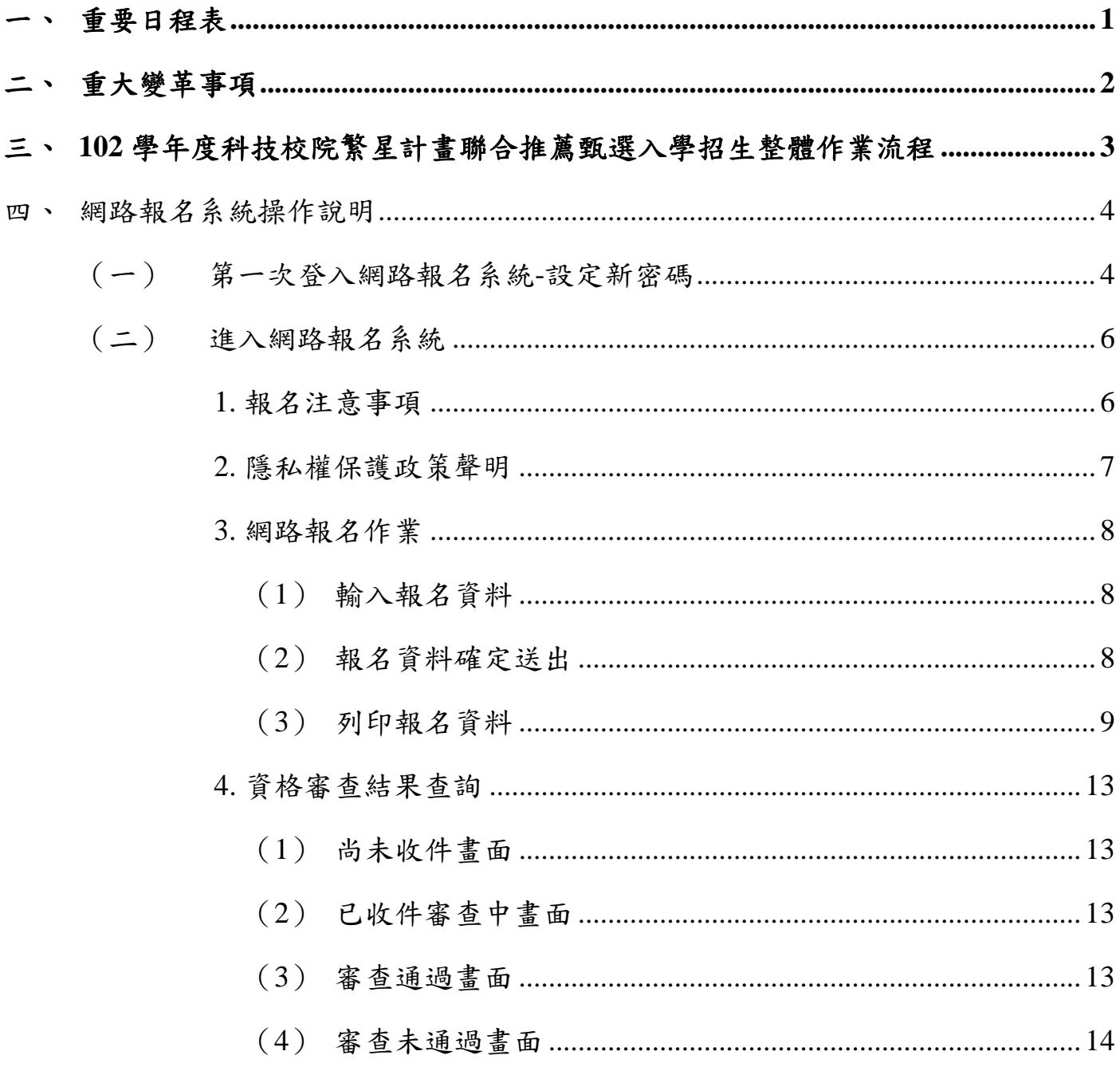

### 一、 重要日程表

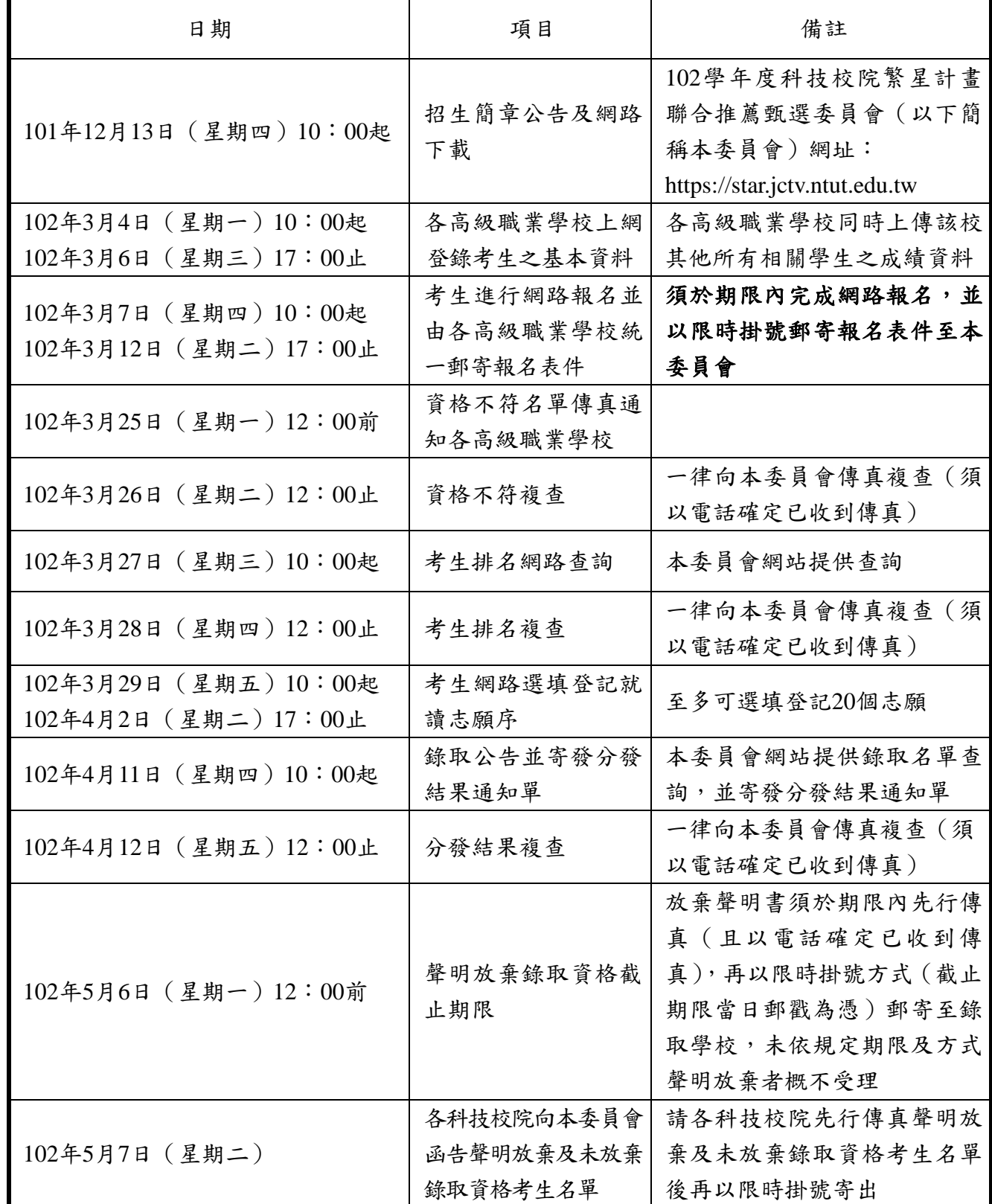

# ※本表日期如有異動,以本委員會網站最新公告為準。

※本委員會網址: [https://star.jctv.ntut.edu.tw](https://star.jctv.ntut.edu.tw/)

#### 二、 重大變革事項

- (一) 招生學校為 32 校,481 個招生系(組)、學程,招生名額共 2,027 名。
- (二) 考生畢(肄)業科(組)、學程歸屬之報名群別取消「不分群」,科技校院招生群別仍為 15 群加「不分群」共 16 個群別;通過資格審查之考生,可同時選填登記其報名所屬群別及不分 群等二群別之志願。
- (三) 102 學年度各招生群別所有校系(組)、學程之 7 項比序排名,其第 3 至第 5 項均採相同比序 順位,依序為英文、國文及數學之群名次百分比。
- (四) 102 學年度考生比序排名相同之分發參酌比序,刪除原 101 學年度考生比序排名相同時之第 1 參酌順位 (即考生所在該群之群人數,群人數多者名次在前,較小者在後)。
- (五) 各高級職業學校須提供被推薦考生之不同推薦順序,作為同一高級職業學校考生之比序排名 名次(含同名次參酌)相同,於分發錄取同一科技校院之優先順序。

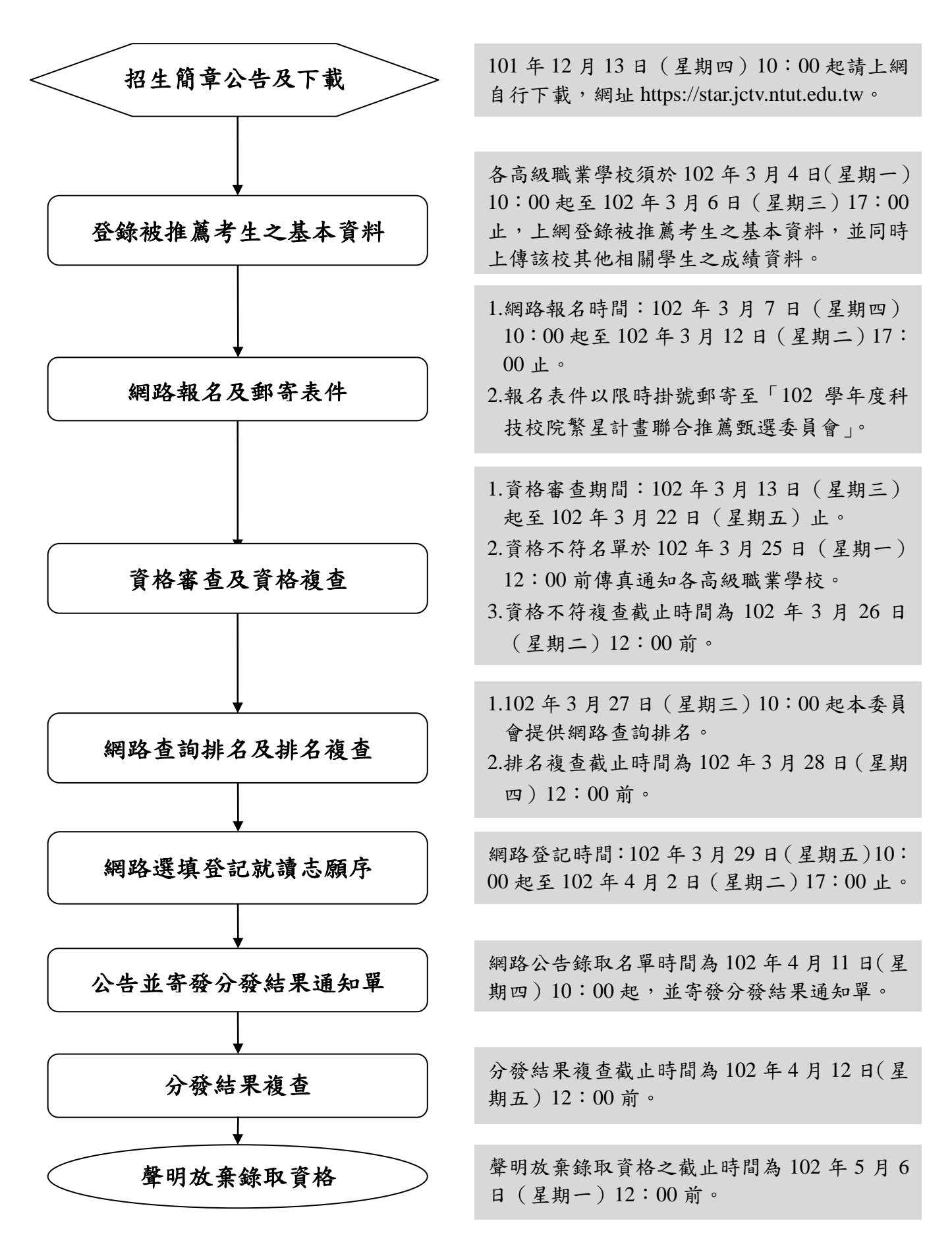

#### 四、 網路報名系統操作說明

- (一) 第一次登入網路報名系統-設定新密碼
	- 1. 請先閱讀系統說明之報名注意事項,並依規定時程完成各項作業。若因考生個人因素未 能完成而造成無法參加本入學招生,概由考生自行負責。

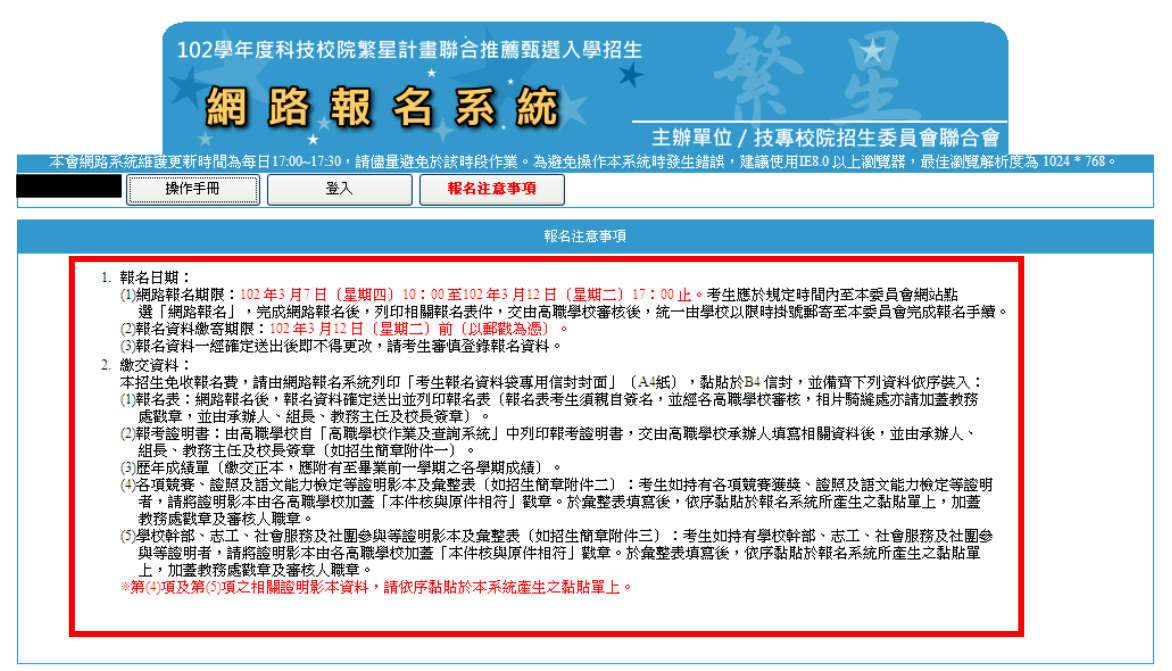

2. 請點選「登入」後,輸入甄選編號及密碼(由各推薦學校發予各考生)後點按「送出」, 進行密碼變更作業。

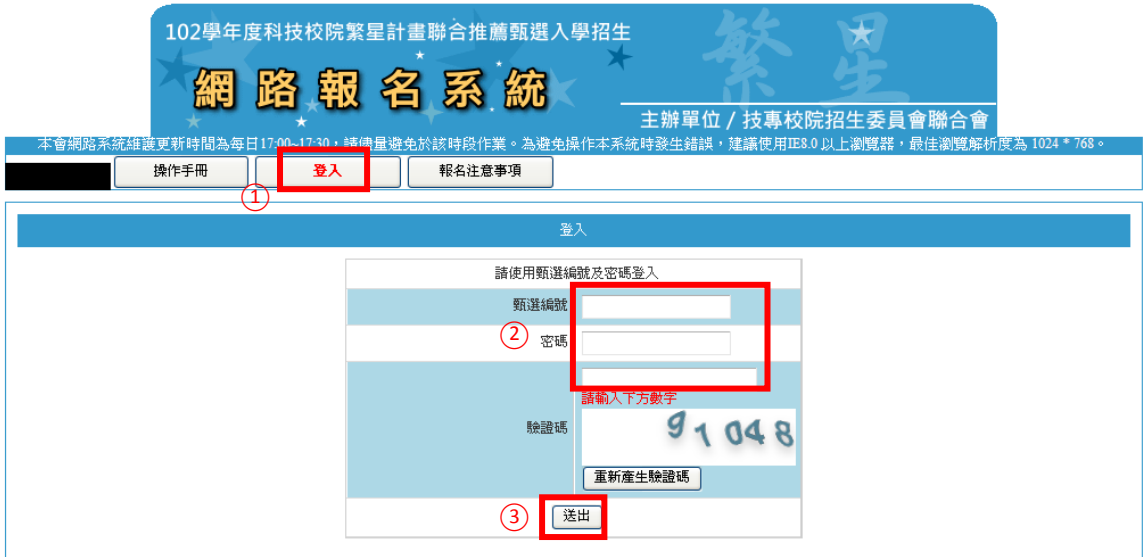

3. 請輸入原預設密碼,並設定新密碼長度為 8~12 個字元,須包含英文(大小寫不限)及 數字。輸入完成後點按「送出」。

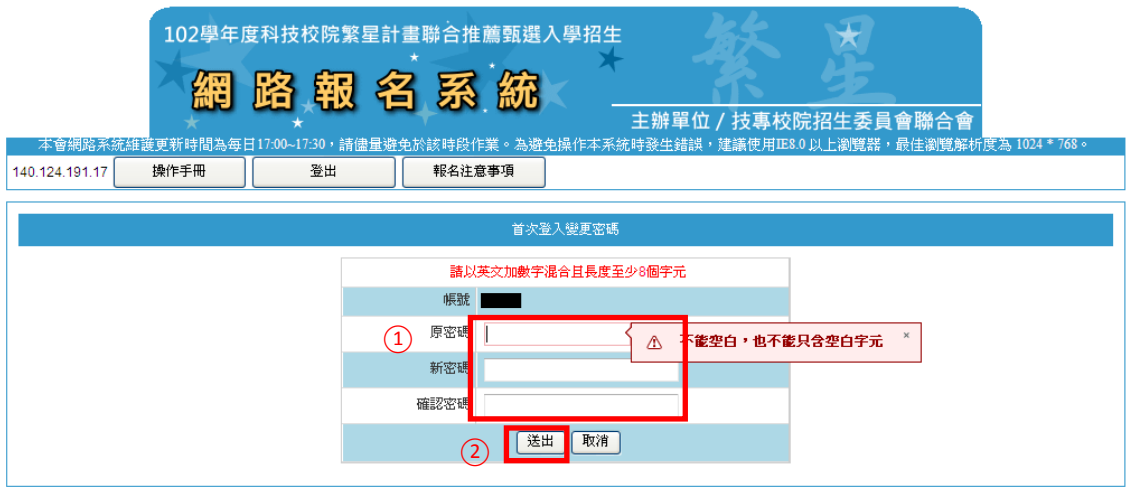

## (二) 進入網路報名系統

- 1. 報名注意事項
	- (1) 請輸入「甄選編號」、變更後之「密碼」及「驗證碼」後點按「送出」,進入報名 系統。

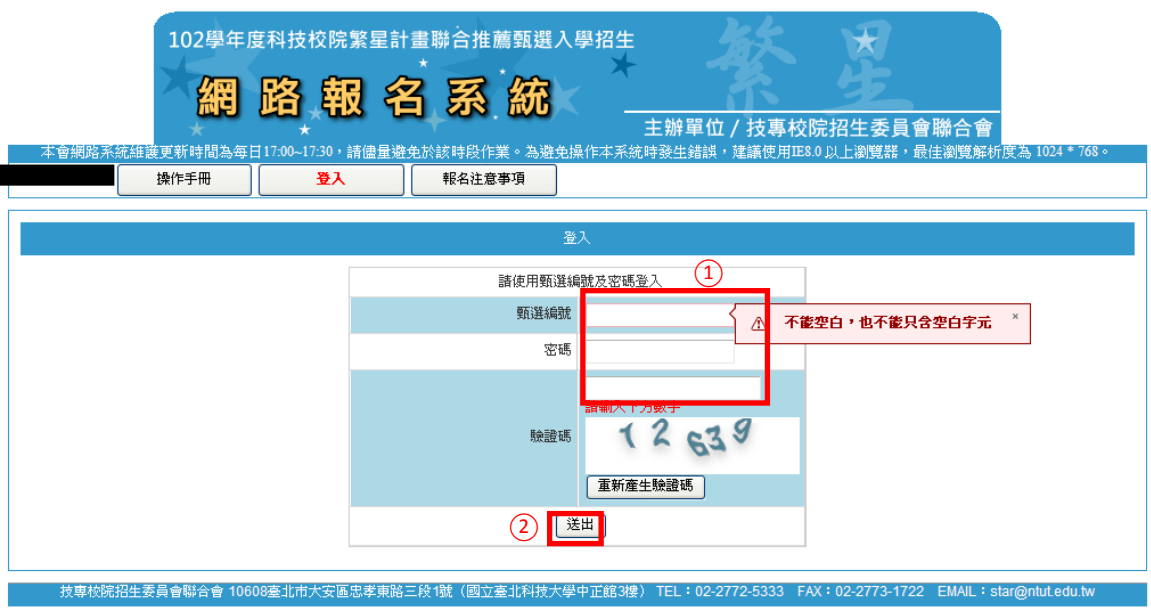

(2) 請閱讀系統說明之報名注意事項,並勾選「以上報名注意事項本人已閱讀完畢並 願遵守」核取方塊,點按「下一步」。

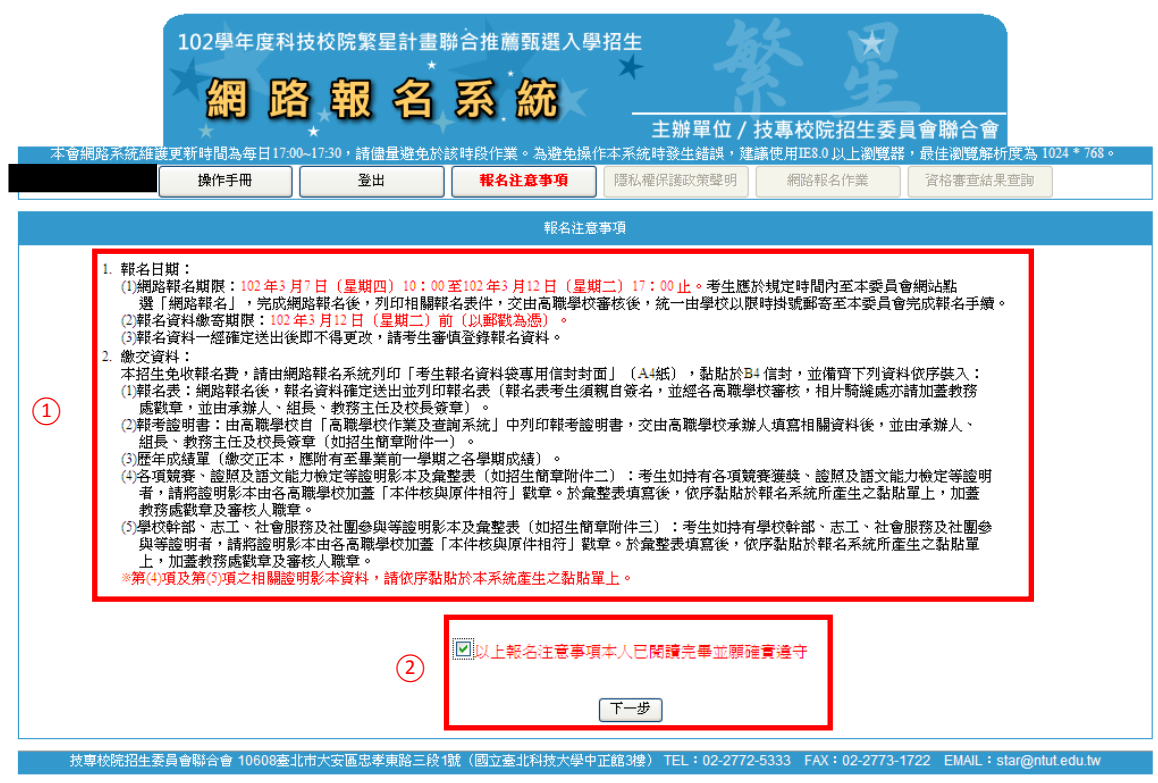

2. 隱私權保護政策聲明

請閱讀「隱私權保護政策聲明」內容,並勾選「同意提供本人之個人資料予技專校院招 生委員會聯合會作為招生相關工作目的使用」核取方塊,點按「下一步」。

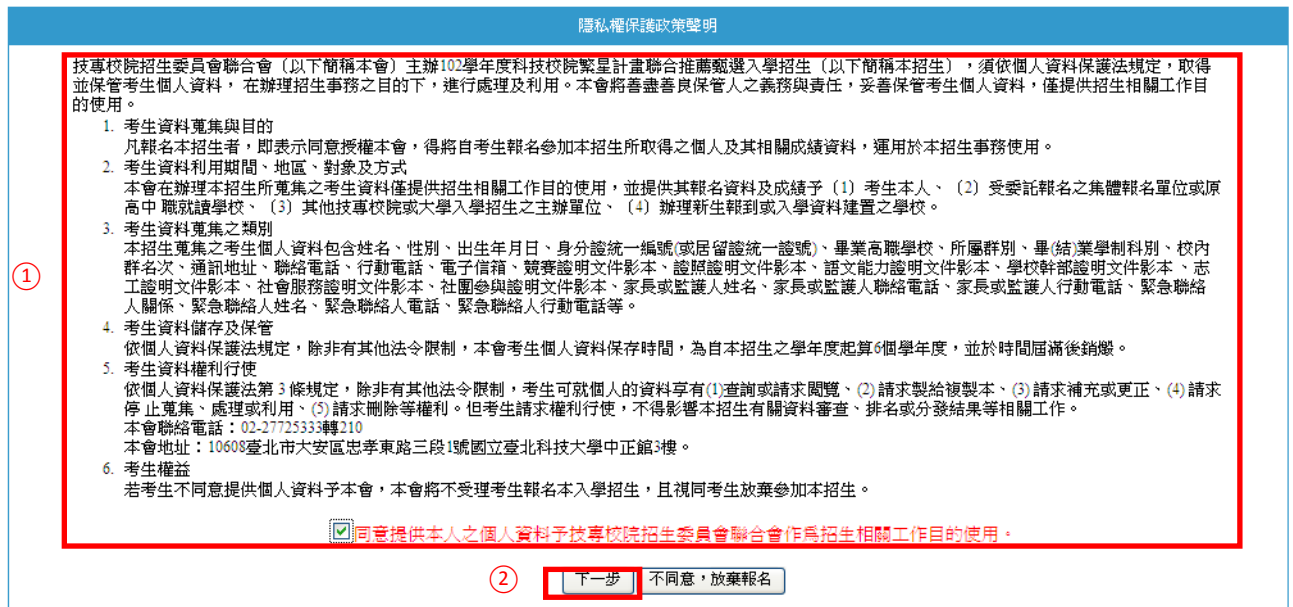

#### 3. 網路報名作業

(1)輸入報名資料

點選「網路報名作業」,並輸入考生報名資料,請確認各項資料是否正確並確實填 寫,以利本會通知或聯絡相關訊息,輸入完成後點按「下一步」。

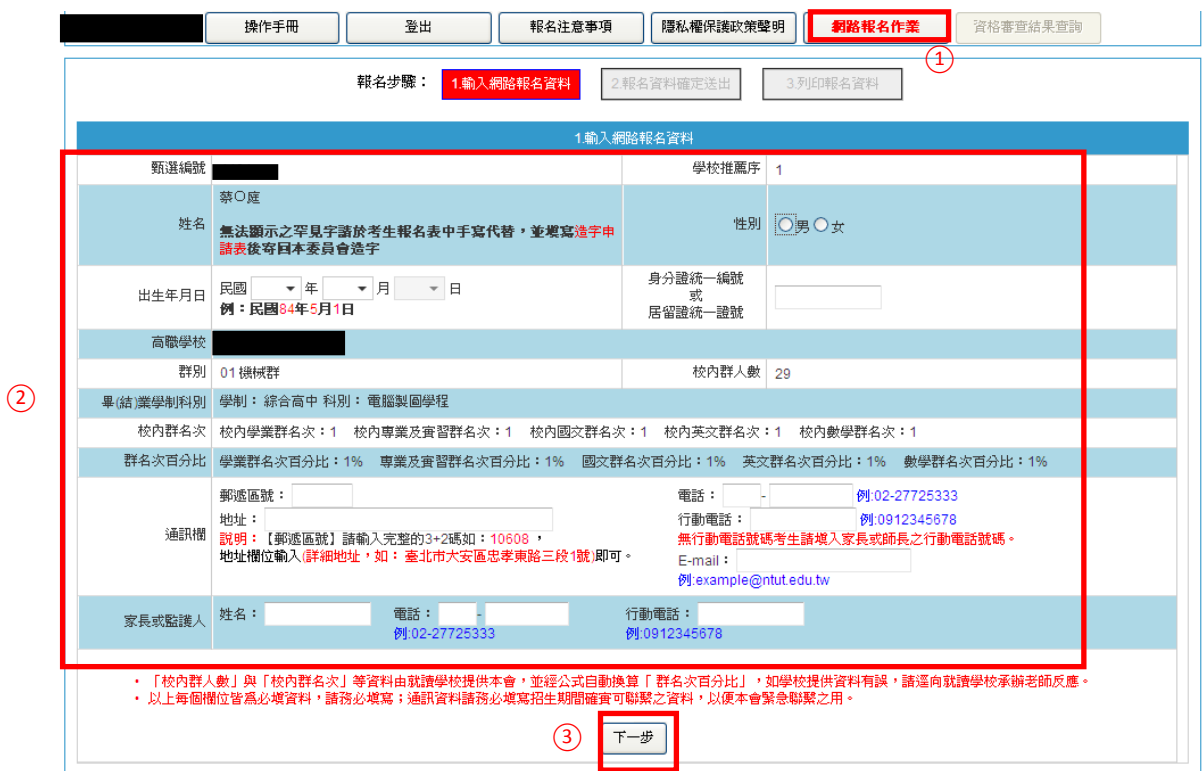

- (2)報名資料確定送出
	- A. 請檢視報名資料,若仍須修改資料時,請點選「上一步」;經核對正確無誤後,請 勾選「已確認填寫資料無誤」核取方塊,並點選「確定送出」進行確定送出報名 資料。

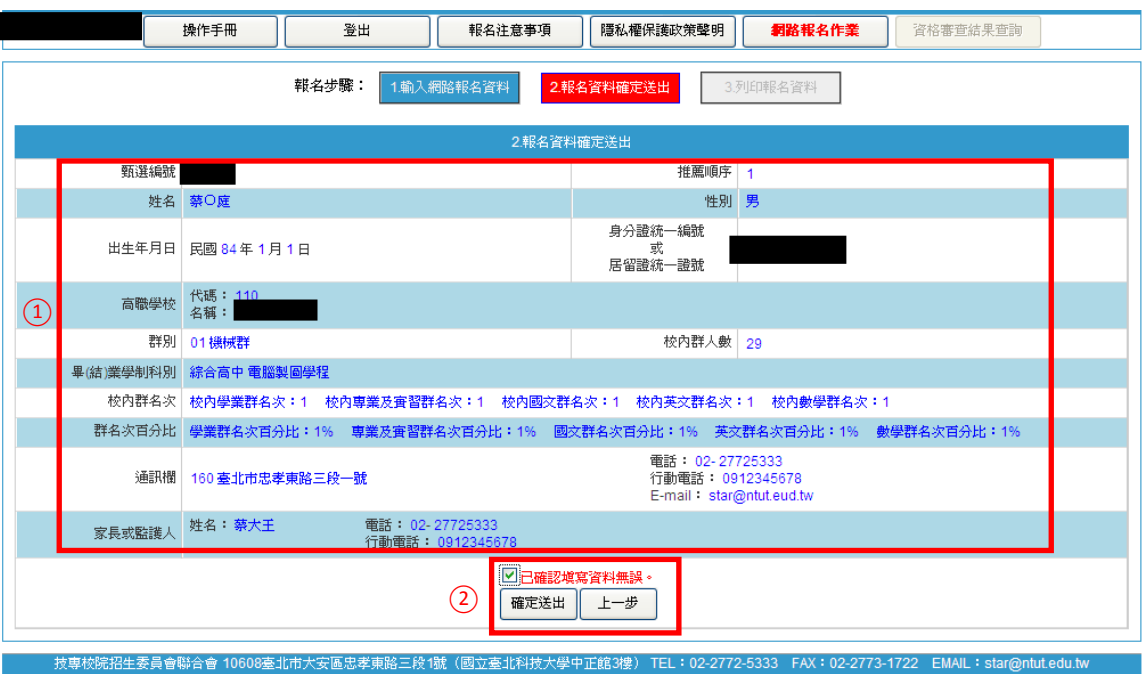

8

B. 請注意, 此步驟一經確定送出, 即不可修改。

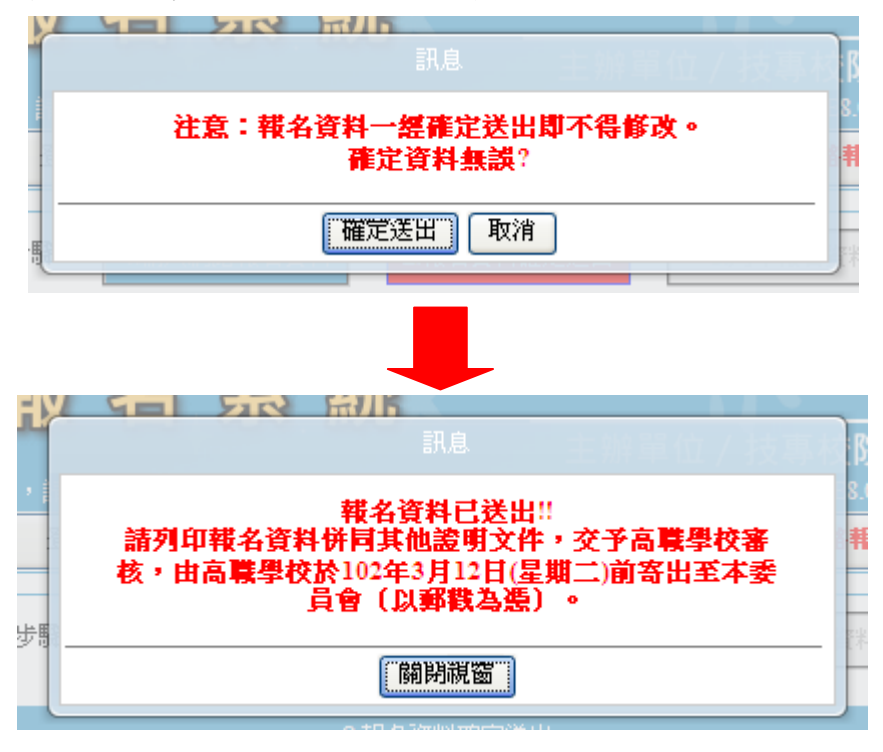

(3)列印報名資料

請下載列印「考生報名資料袋專用信封封面」、「考生報名表」、「競賽、證照及語文 能力之彙整表及黏貼單」及「學校幹部、志工、社會服務及社團參與之彙整表及黏 貼單」。

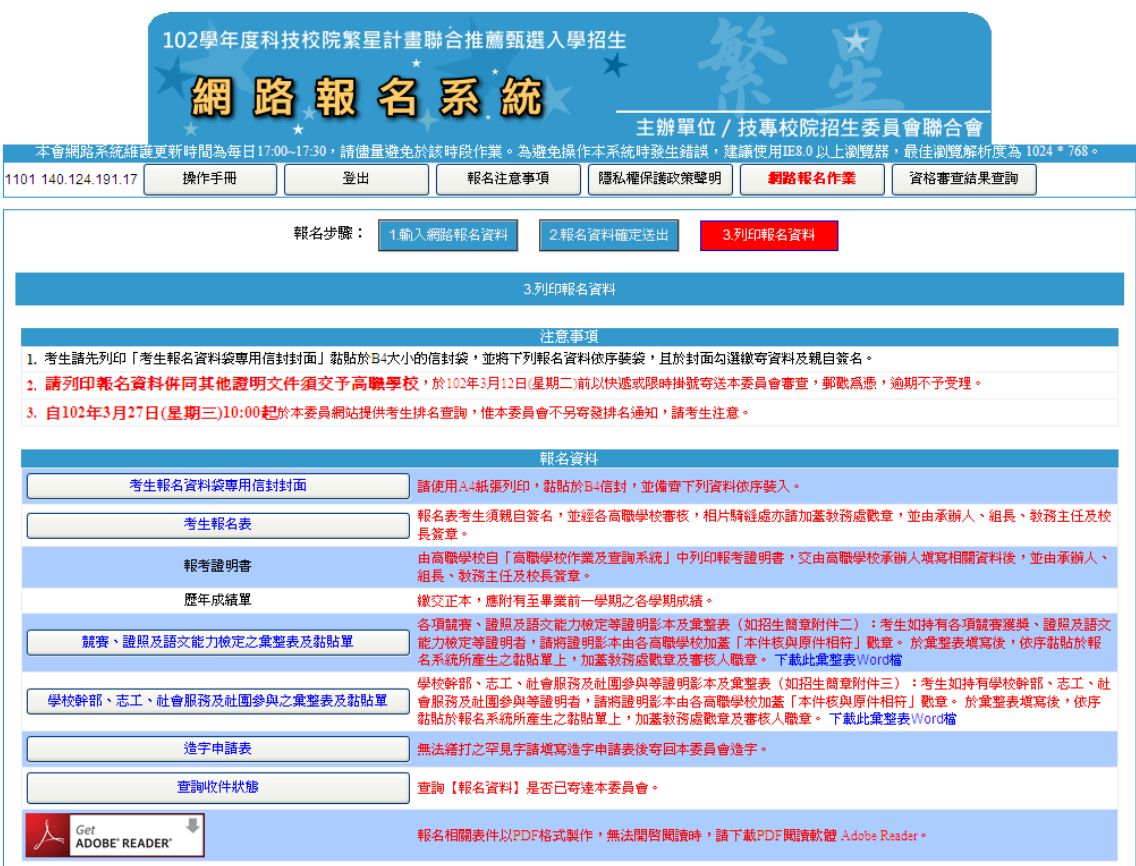

A. 考生報名資料袋專用信封封面

請將 B4 尺吋信封正面貼上「考生報名資料袋專用信封封面」,並將報名資料依序 裝至信封內,確認應檢附資料後於「考生簽名確認欄」中簽名,交由推薦學校於 102 年 3 月 12 日(星期二)前,以快遞或限時掛號寄出至本委員會審查,(郵戳 為憑),逾期不予受理。

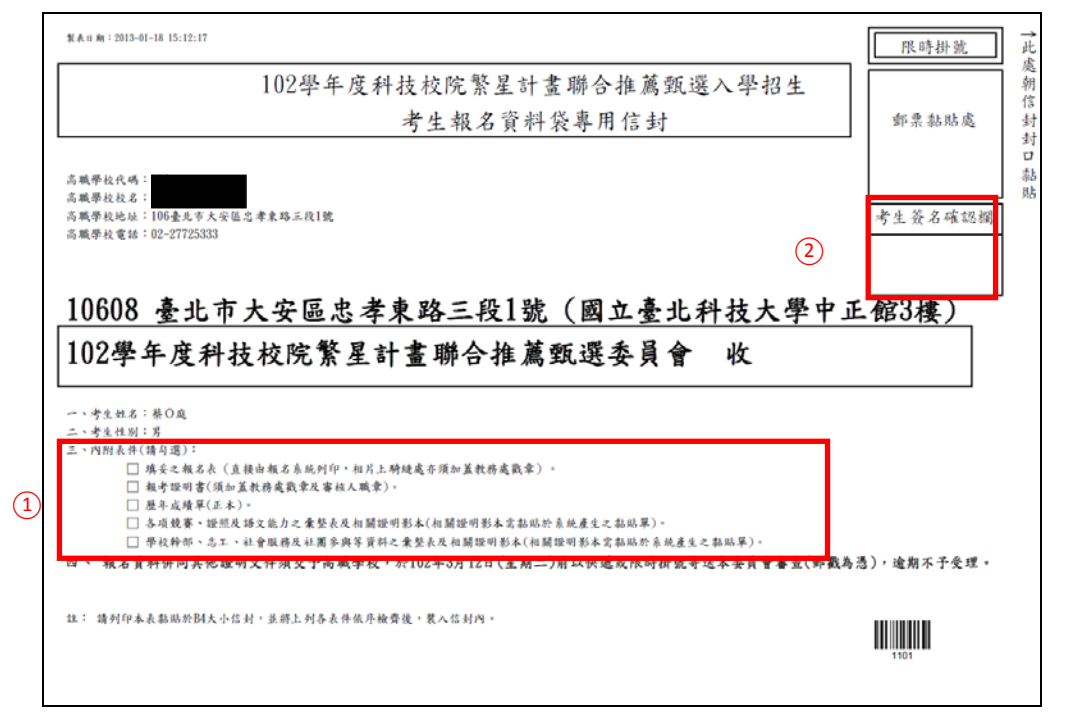

#### B. 考生報名表

請考生黏貼 2 吋之半身脫帽相片並於相片騎縫處加蓋教務處戳章後,於「考生簽 名」處簽名後,送交就讀學校審查簽章。

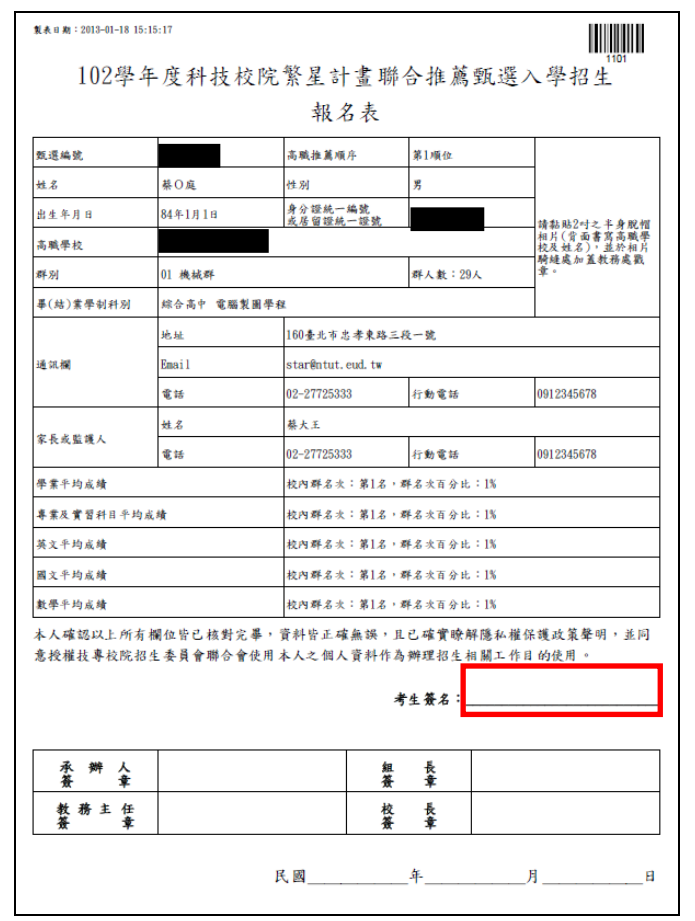

C. 競賽、證照及語文能力之彙整表及黏貼單

請考生填寫各項競賽、證照及語文能力檢定之「名稱」、「發證單位」及「發照/ 比賽日期」,並請於「申請人簽章」處簽章,另將相關證明文件影本黏貼於「網 路報名系統」所產生之黏貼單上。(影本須皆由原就讀學校加蓋「本件核與原件 相符」戳章、教務處戳章及審核人職章)

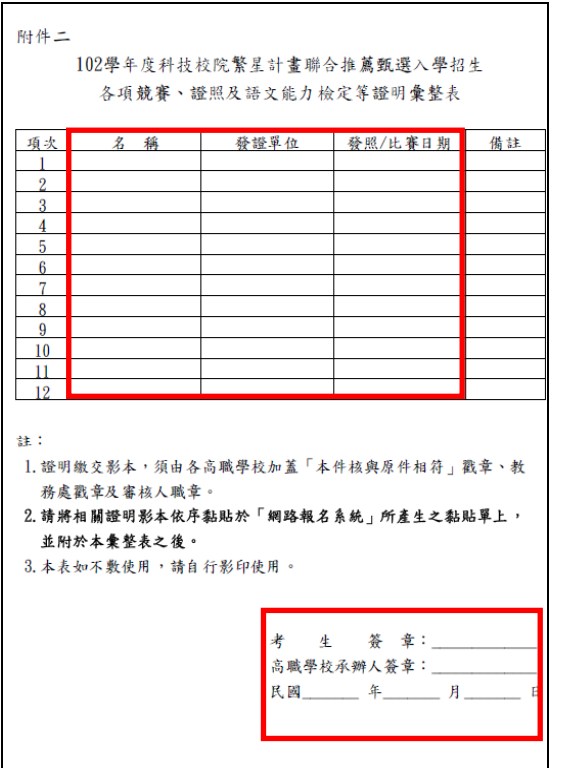

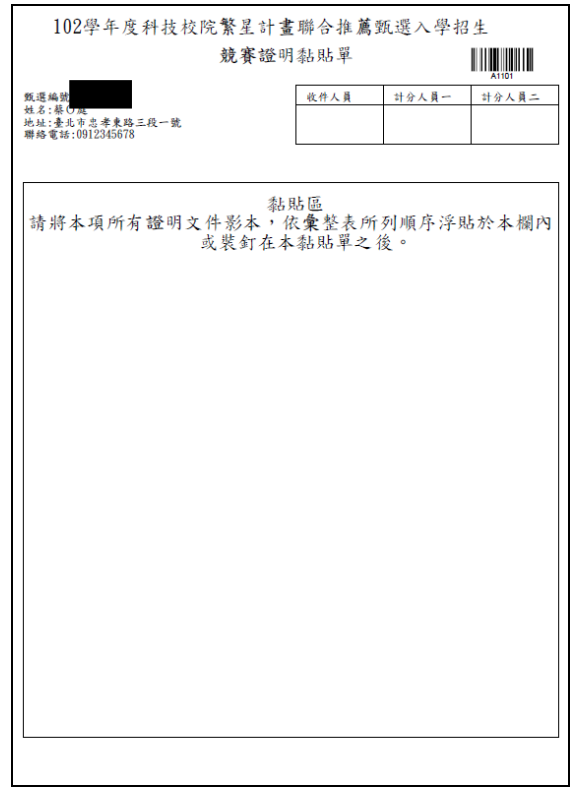

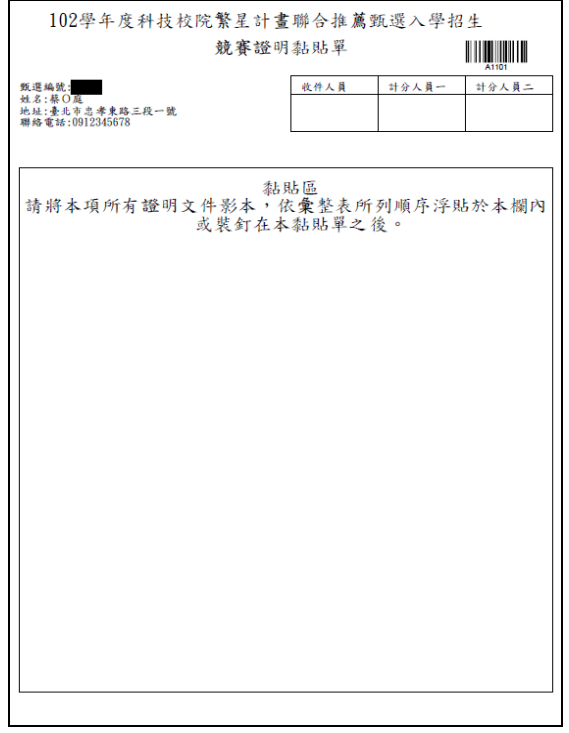

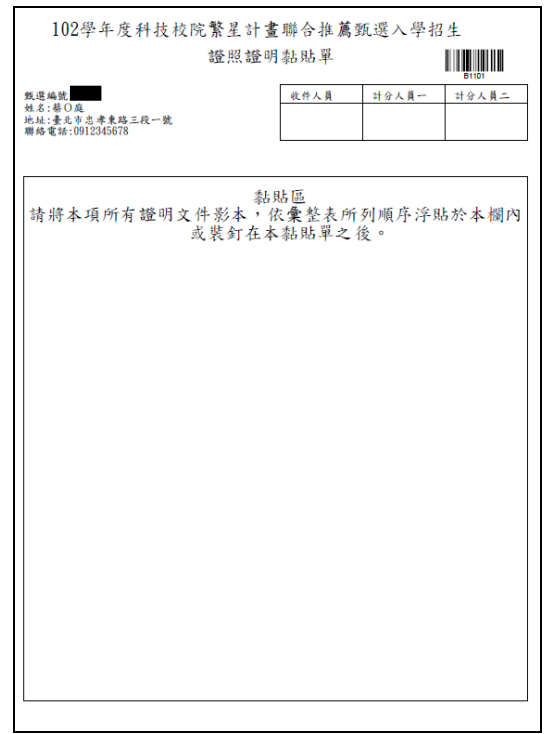

D. 學校幹部、志工、社會服務及社團參與之彙整表及黏貼單 請考生填寫各項學校幹部、志工、社會服務及社團參與,並請於「申請人簽章」處 簽章,另將相關證明文件影本黏貼於「網路報名系統」所產生之黏貼單上。(影本 須皆由原就讀學校加蓋「本件與核與原件相符」戳章、教務處戳章及審核人職章)。

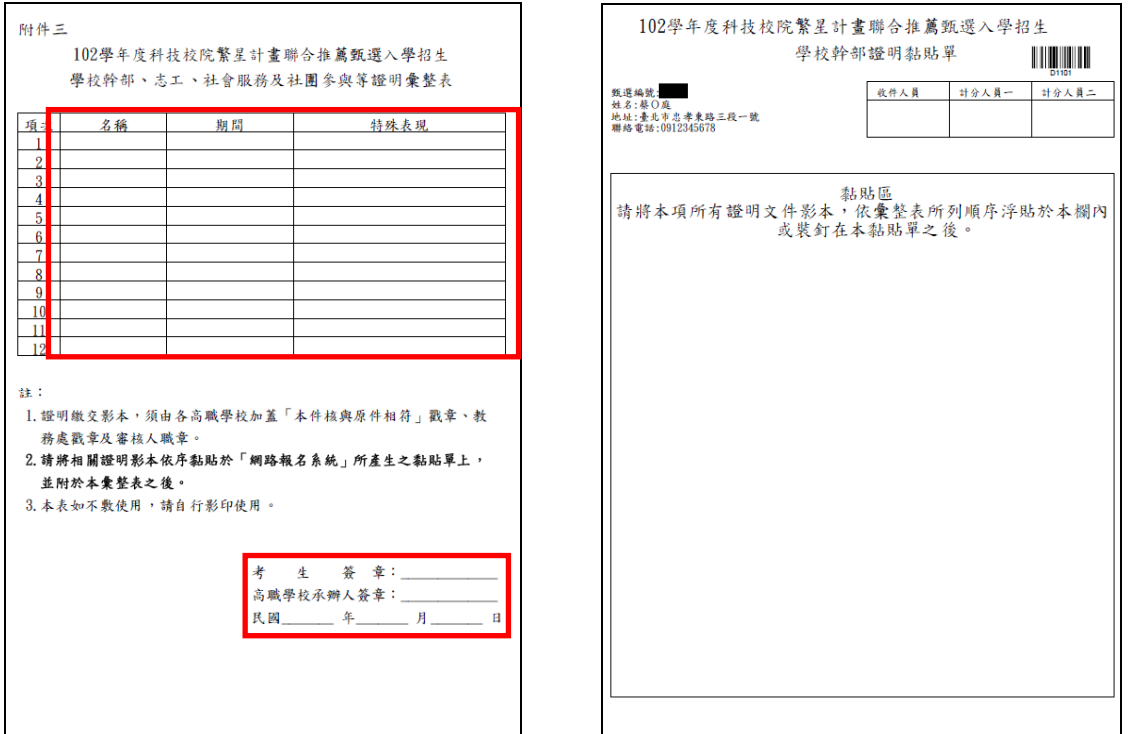

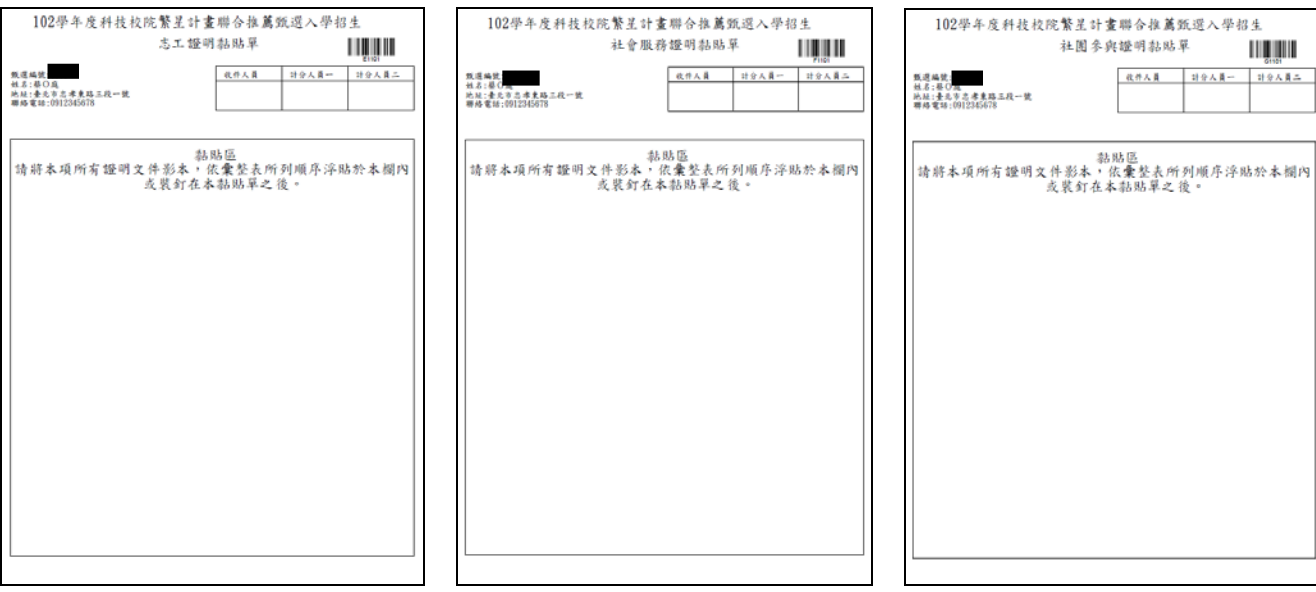

## 4. 資格審查結果查詢

(1) 尚未收件畫面

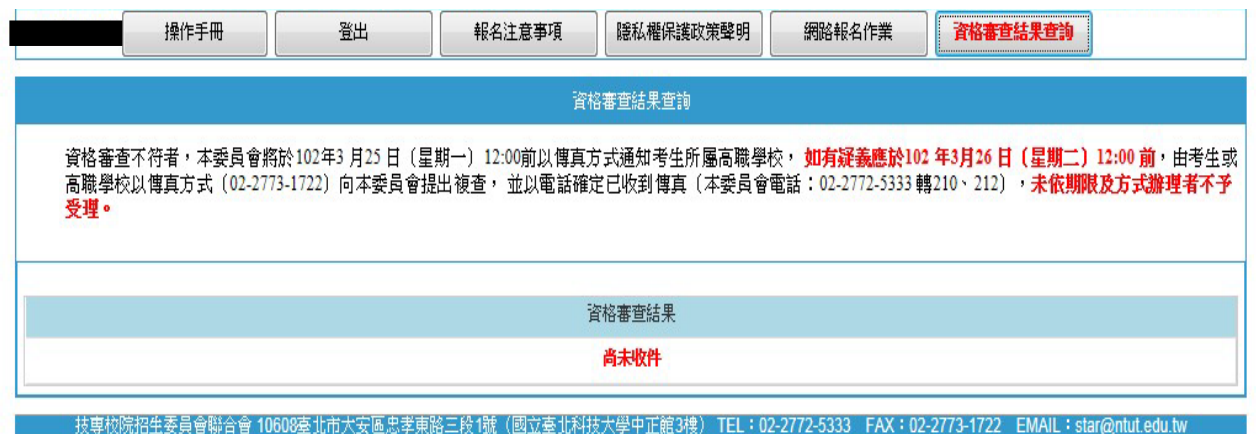

(2) 已收件審查中畫面

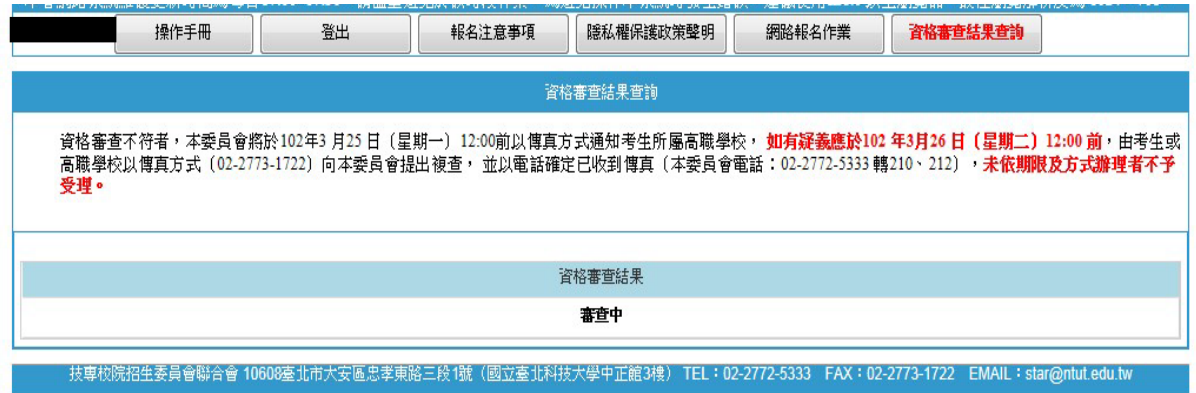

(3) 審查通過畫面

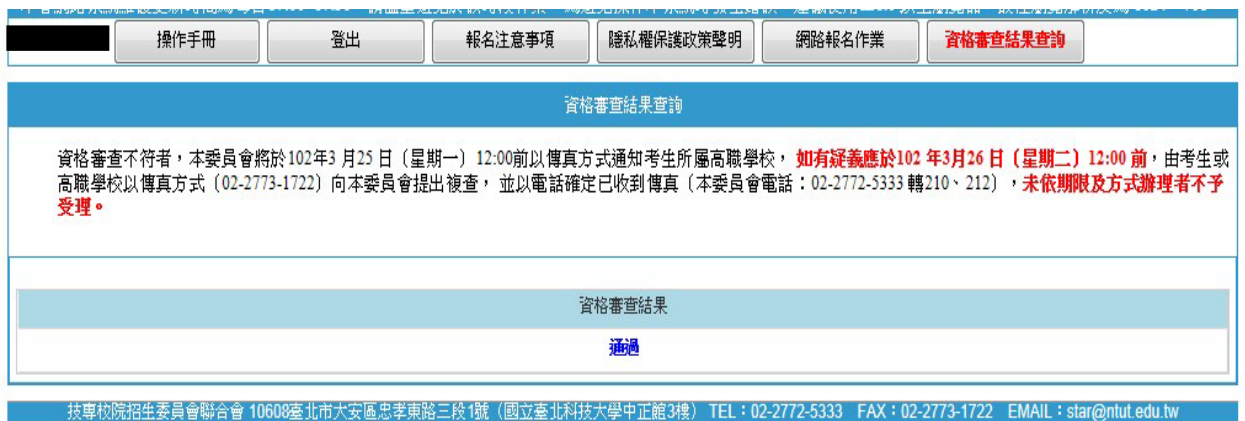

## (4) 審查未通過畫面

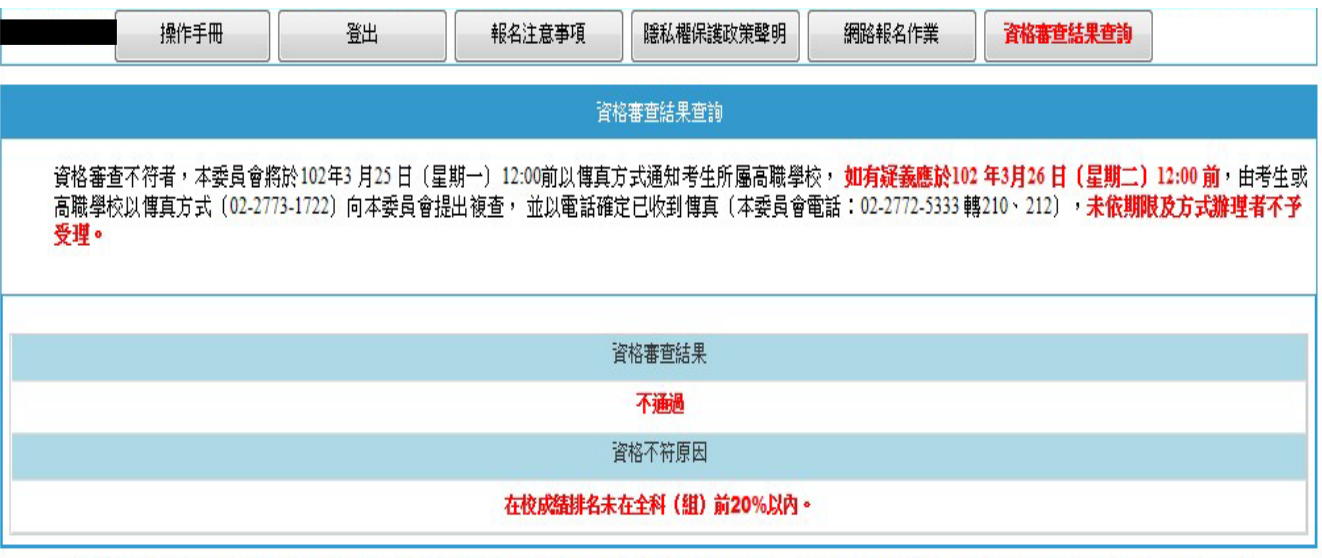

拔專校院招生委員會聯合會 10608臺北市大安區忠孝東路三段1號(國立臺北科技大學中正館3樓) TEL:02-2772-5333 FAX:02-2773-1722 <mark>EMAIL:star@ntut.edu.tw</mark>